# 802D

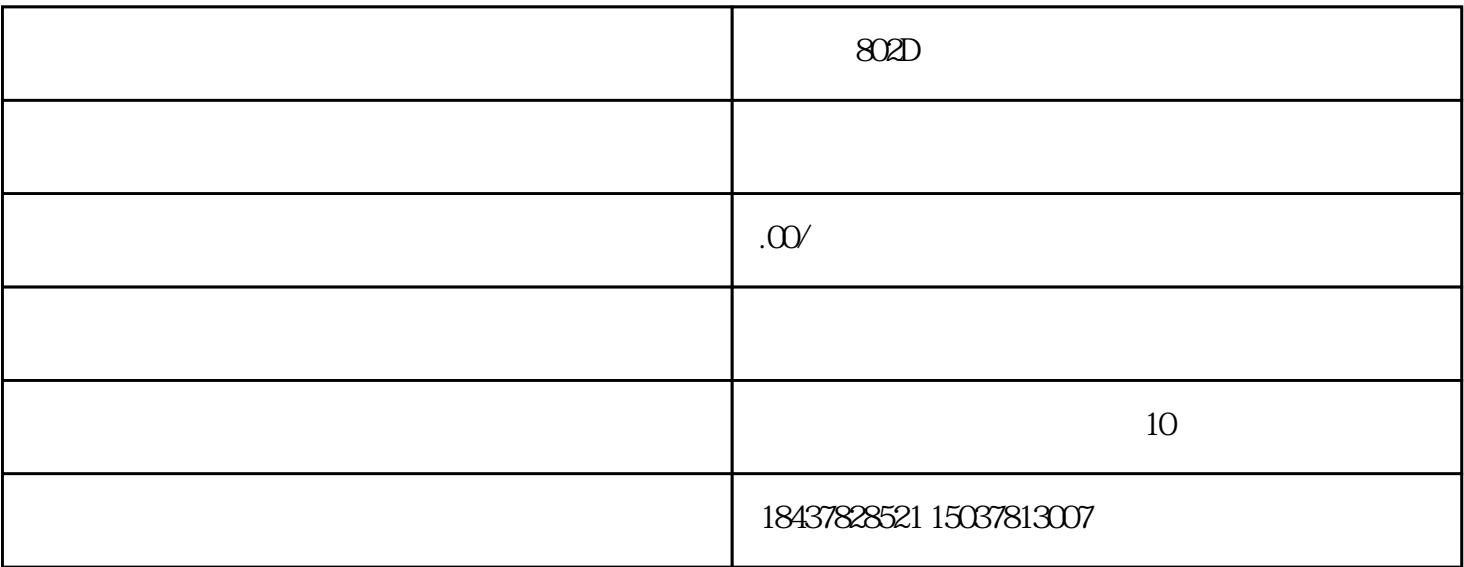

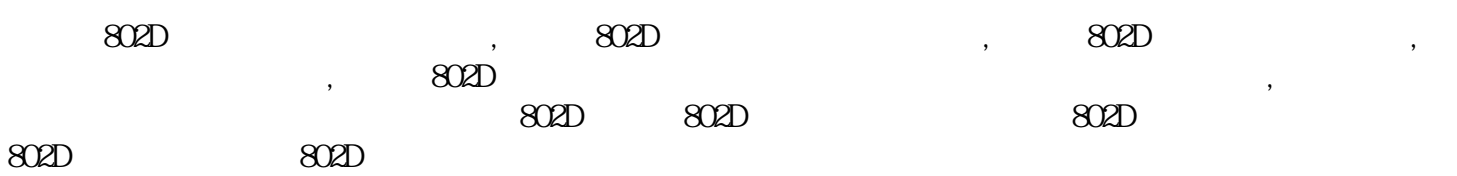

#### SINUMERIK 802Dsl

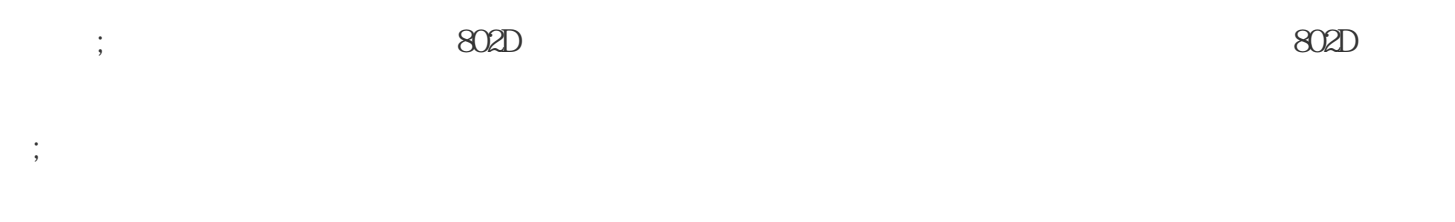

 $A:DRAM$  ,  $\qquad \qquad$  :

 $(1)$  <RECALL>

 $(2) < SK_H_2$  2

 $\langle$ SK\_V\_2>2

: default data ready?

 $3$  :

 $\mathcal{L}_{\mathcal{A}}$ 

 $2 \quad 14092 \quad : \quad 1 \qquad \qquad \text{A1} \qquad ;$ 

 $A1$ 

 $:A1=10$ 

 $A = 10$ ,  $10492$ 3  $*$   $*$   $*$   $*$ 

PLC (VB380X0005) .

4、MDI方式下在启动,主轴不旋动;

 $\ldots$  , we have  $\text{G}$ 

 $V310000002 \qquad \text{MDI} \qquad \qquad V30000000 \qquad \qquad 100 \text{ms} \qquad \qquad V30000$ 

00.0复位。

5 802D base line  $\qquad \qquad ;$ 

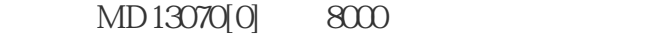

6  $25040,25060$  ;

这是因为主轴处于定位控制方式,而PLC处理时,只考虑当速度控制方式,主轴静止,移动键信号V380X 0004.6 V380X0004.7 M138.1 M138.1 M138.1 V380X0002.1

#### V390X0001.5 1 V380X0002.1

7 802D ;

(1) PLC  $\qquad \qquad \qquad$  802D

(2) SYSTEM PLC PLC  $\Box$ b insert  $\Delta LT+S$ 

8 802D ;

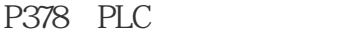

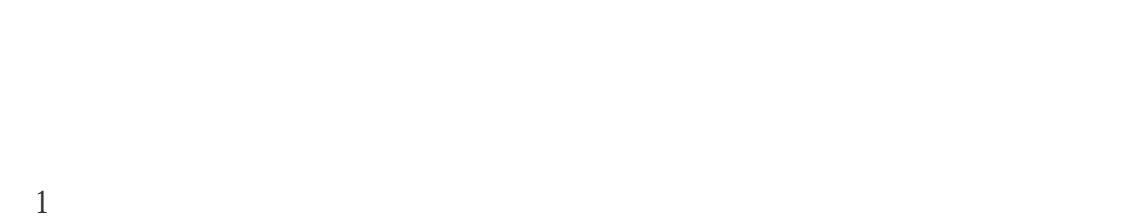

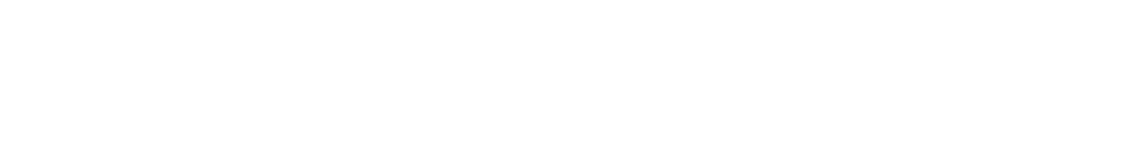

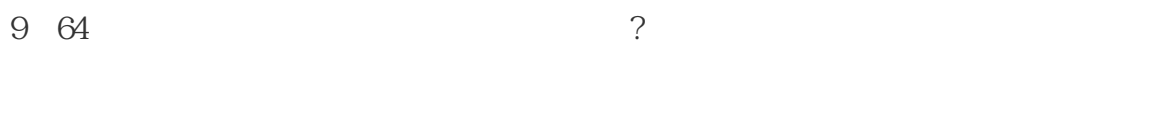

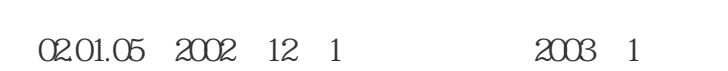

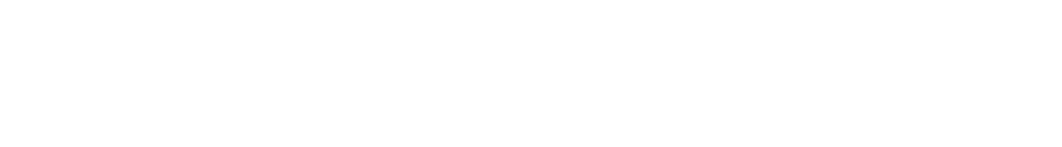

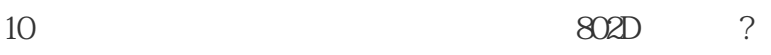

 $802D$  , , ,

 $\mathcal{A}$ 

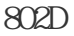

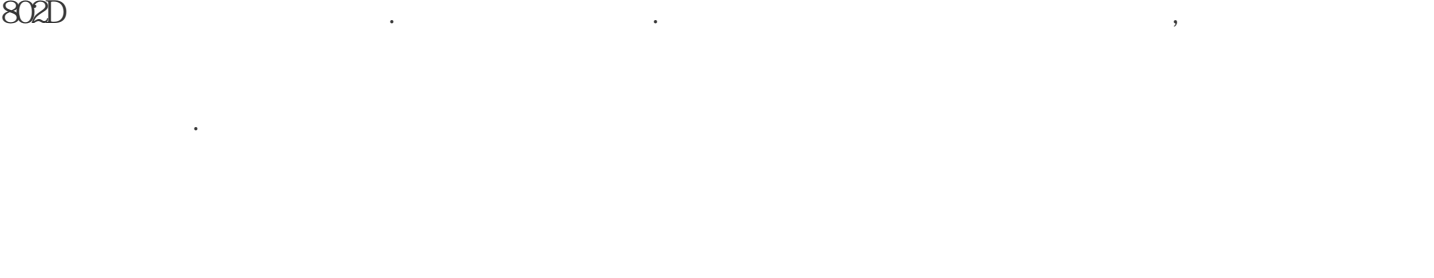

### $12 \quad M \qquad ; \qquad$

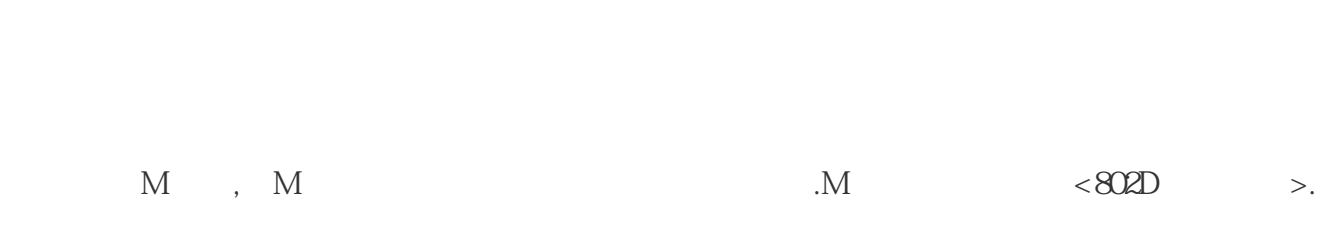

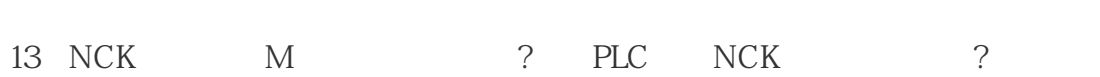

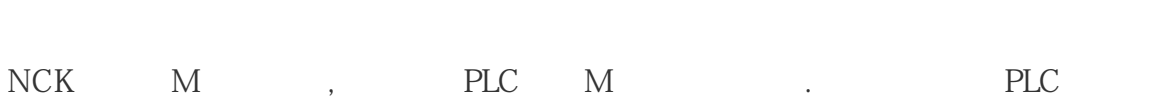

14 S,T,D,H $\,$ 

辅助功能的分组已在初始化时自动完成,如果使用系统提供的初始化文件对系统进行初始化.就可实现你所

 $\lt\lt\leq\!802$   $\gt\gt$ .

## $15$   $V390x2000/1/2$

断呢?

16 NCK ;

 $($ 

### (1) :  $MD35010=1-$